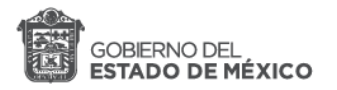

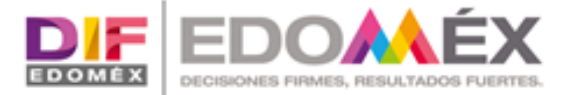

# **COMITÉ INTERNO DE MEJORA REGULATORIA** DEL SISTEMA PARA EL DESARROLLO INTEGRAL DE LA FAMILIA DEL ESTADO DE MÉXICO

# PROGRAMA ANUAL DE MEJORA REGULATORIA 2022

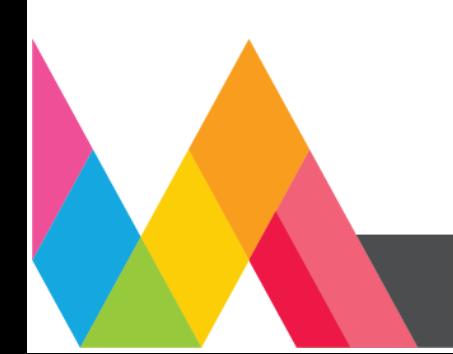

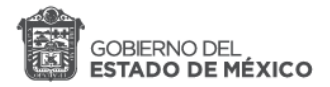

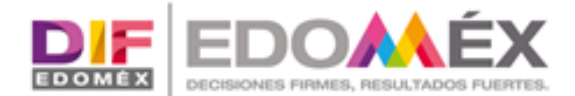

# **INDICE**

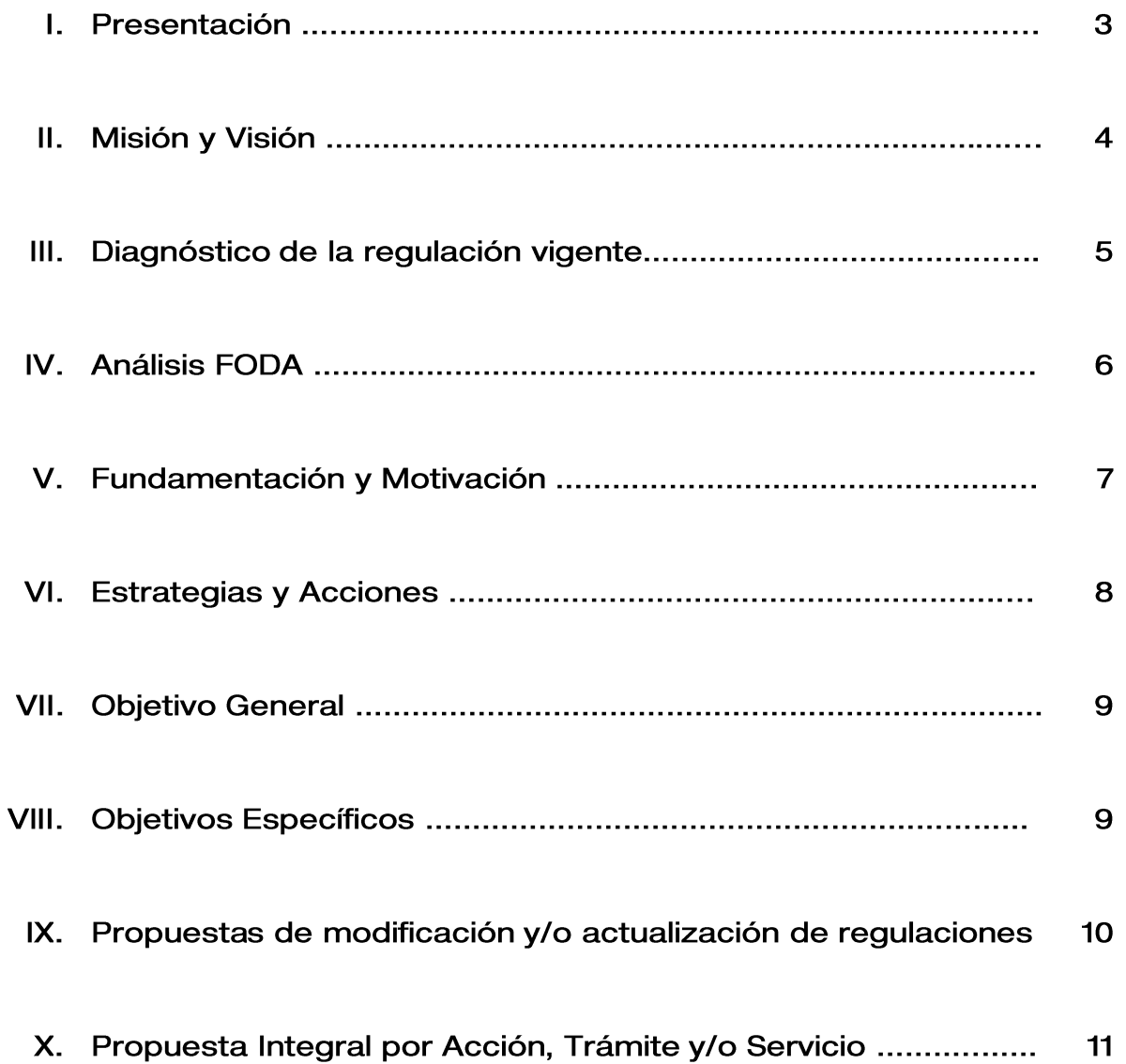

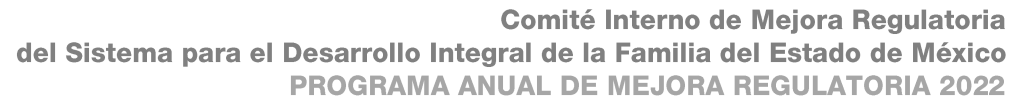

 $\overline{2}$ 

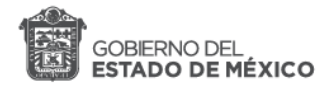

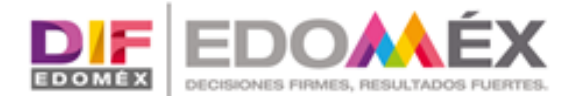

#### L. **PRESENTACIÓN**

La Ley para la Mejora Regulatoria del Estado de México y sus Municipios establece como parte de su objeto: Mejorar la calidad e incrementar la eficiencia del marco regulatorio.

El presente Programa Anual de Mejora Regulatoria 2022, pretende coadyuvar a la eficiencia gubernamental implementando acciones en materia regulatoria en beneficio de niñas, niños, adolescentes, familias, personas con discapacidad y mujeres de 18 a 59 años, que tienen como común denominador la condición de vulnerabilidad.

De igual forma, se pretende otorgar certidumbre jurídica sobre la regulación; mejorar la calidad e incrementar la eficiencia del marco regulatorio, en beneficio de la población del Estado.

La solidez y el buen desempeño de las instituciones gubernamentales tienen como base las mejores prácticas administrativas emanadas de la permanente revisión y actualización de las estructuras organizacionales y sistemas de trabajo, del diseño e instrumentación de proyectos de innovación y del establecimiento de sistemas de gestión de la calidad.

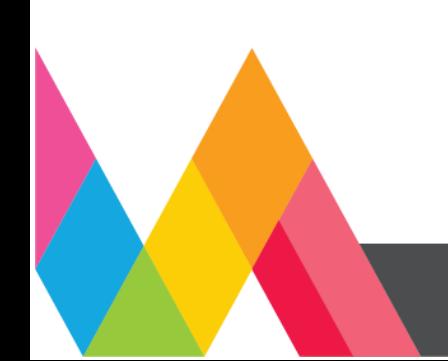

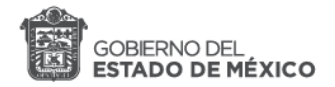

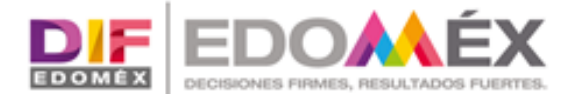

#### **MISIÓN** П.

Consolidar el otorgamiento de la asistencia social, con los niveles óptimos de calidad, en las acciones dirigidas a los grupos más vulnerables en la entidad, mediante una decisiva transformación institucional.

# **VISIÓN**

Ser reconocida como la mejor institución de asistencia social que con sensibilidad y empeño identifique y atienda las necesidades de los mexiquenses más vulnerables mediante los valores de la familia y el respeto pleno a la dignidad.

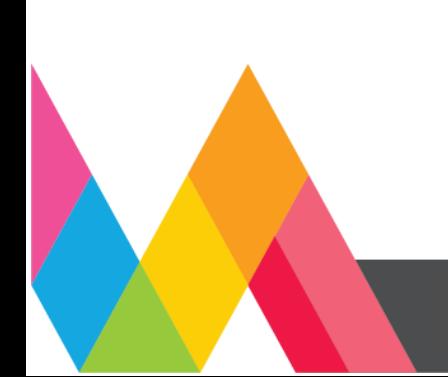

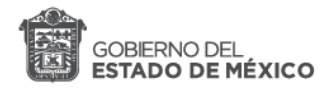

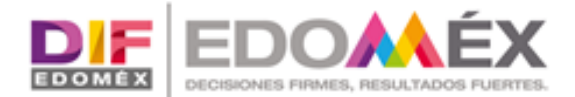

#### Ш. **DIAGNÓSTICO DE LA REGULACIÓN VIGENTE**

El presente programa documenta las acciones en materia regulatoria para dar cumplimiento a la misión del Sistema para el Desarrollo Integral de la Familia del Estado de México. Las acciones en favor de la población vulnerable de la entidad para favorecer a las y los beneficiarios de los programas de desarrollo social, son algunos de los aspectos que delinean las propuestas de modificación de los siguientes documentos:

- $\bullet$ Reglas de Operación del Programa de Desarrollo Social Apoyos Productivos Comunitarios EDOMÉX.
- Reglas de Operación del Programa de Desarrollo Social Familias Fuertes,  $\bullet$ Nutrición EDOMÉX.
- Reglas de Operación del Programa de Desarrollo Social EDOMÉX:  $\bullet$ Nutrición Escolar.
- Reglas de Operación del Programa de Desarrollo Social Familias Fuertes,  $\bullet$ Apoyos Funcionales para Personas con Discapacidad.
- $\bullet$ Reglas de Operación del Programa de Desarrollo Social Salario Rosa por el Desarrollo Integral de la Familia.
- $\bullet$ Reglas de Operación del Programa de Desarrollo Social Salario Rosa por la Vulnerabilidad.

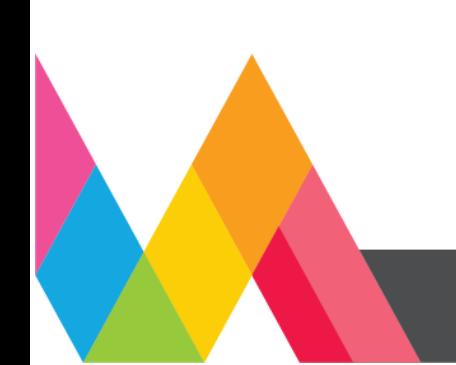

colocar el cuadro de texto en cualquier lugar de la página, solo tiene que

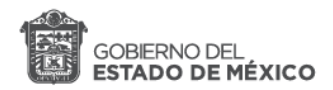

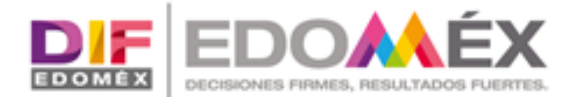

#### ANÁLISIS PARA EL DIAGNÓSTICO IV.

## **FORTALEZAS**

- $\bullet$ El personal que opera los programas, está involucrado en la elaboración y o modificación de las Reglas de Operación.
- Oportunidad para mejorar el marco normativo de los programas con la realidad  $\bullet$ operativa vigente.
- $\bullet$ Permiten actualizar los objetivos de los programas de acuerdo con el contexto actual.

## **OPORTUNIDADES**

- La modificación a las Reglas de Operación permite una mejora continua en la regulación del programa.
- $\bullet$ Son revisadas por diferentes áreas normativas, lo que permite perfeccionarlas.
- Se alinean con las modificaciones al marco normativo federal, en caso de existir.

## **DEBILIDADES**

El personal que opera los programas y que está involucrado en la elaboración y/o  $\bullet$ modificación de las Reglas de Operación no tiene un perfil jurídico.

## **AMENAZAS**

- $\bullet$ Modificaciones a normatividad, posteriores a la publicación de las Reglas de Operación.
- Tiempo de revisión de distintas áreas internas y externas.  $\bullet$

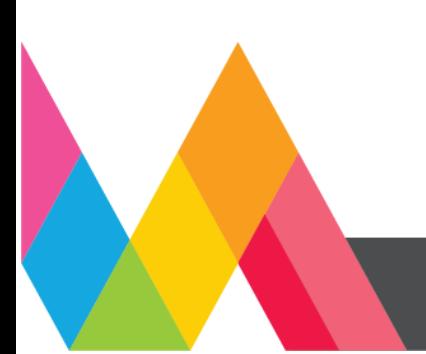

colocar el cuadro de texto en cualquier lugar de la página, solo tiene que

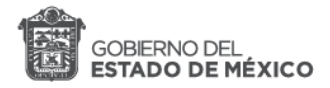

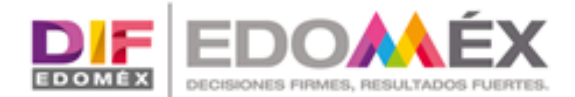

#### V. **FUNDAMENTACIÓN Y MOTIVACIÓN**

Con el objetivo de garantizar a las y los ciudadanos mexiquenses que se encuentran en condición de vulnerabilidad y/o pertenecen a comunidades de alta y muy alta marginación a participar y beneficiarse de los programas de desarrollo social, se expiden las Reglas de Operación de los mismos, las cuales tienen el siguiente fundamento legal:

De conformidad con el artículo 18 del Reglamento de la Ley de Desarrollo Social del Estado de México, el cual establece que Para garantizar el derecho de todos los ciudadanos a participar y beneficiarse de los programas de desarrollo social, de acuerdo con los principios rectores de la Política Estatal de Desarrollo Social, las dependencias y organismos auxiliares a través de su dependencia coordinadora de sector, serán las responsables de emitir las reglas de operación de cada uno de los programas de desarrollo social que ejecuten, o en su caso, las modificaciones a aquéllas que continúen vigentes, previa autorización de la Secretaría. Los municipios implementarán lo conducente, en el ámbito de su competencia. Las dependencias y ayuntamientos al elaborar los proyectos de reglas o modificaciones deberán cuidar que éstas sean claras y precisas, que garanticen un acceso equitativo y no discriminatorio a los beneficios de los programas, que propicien la protección del medio ambiente y de los recursos naturales y que posibiliten su accesibilidad sin discriminación, ni exclusión social..."

Acuerdo del Ejecutivo del Estado, por el que se establece la Tarjeta Salario Rosa, como mecanismo de aplicación de la política de desarrollo humano y social en el Estado de México, pudiendo ser además, uno de los instrumentos para acceder a los programas y acciones de desarrollo social que ejecutan las dependencias y organismos auxiliares del Gobierno del Estado de México, y el medio de identificación de los beneficiarios.

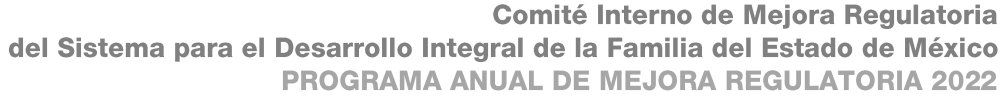

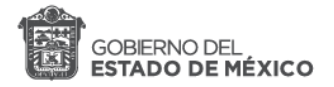

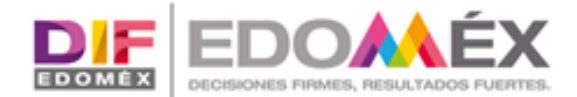

#### **ESTRATEGIAS Y ACCIONES** VI.

Se propone modificar el documento normativo que regula la entrega de los apoyos destinados a niñas, niños, adolescentes y familias que habiten en el Estado de México y se encuentran en situación de pobreza, en cumplimiento a la Ley de Asistencia Social del Estado de México y Municipios.

Las Reglas de Operación se modificarán con la finalidad de que sean lo más claras posible y las personas beneficiarias tengan pleno conocimiento de todo el proceso para la entrega de los recursos.

A fin de garantizar el derecho de todos los ciudadanos a participar y beneficiarse de los programas de desarrollo social, se establece como estrategia principal la modificación a las Reglas de Operación de los Programas de Desarrollo Social:

- $\bullet$ Reglas de Operación del Programa de Desarrollo Social Apoyos Productivos Comunitarios EDOMÉX
- $\bullet$ Reglas de Operación del Programa de Desarrollo Social Familias Fuertes, Nutrición EDOMÉX
- Reglas de Operación del Programa de Desarrollo Social EDOMÉX:  $\bullet$ Nutrición Escolar
- $\bullet$ Reglas de Operación del Programa de Desarrollo Social Familias Fuertes, Apoyos Funcionales para Personas con Discapacidad
- Reglas de Operación del Programa de Desarrollo Social Salario Rosa por  $\bullet$ el Desarrollo Integral de la Familia
- $\bullet$ Reglas de Operación del Programa de Desarrollo Social Salario Rosa por la Vulnerabilidad

colocar el cuadro de texto en cualquier lugar de la página, solo tiene que

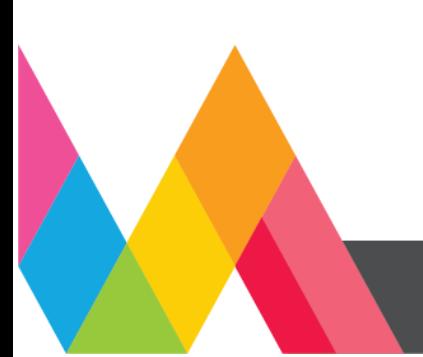

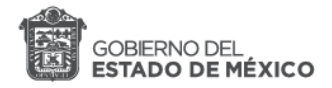

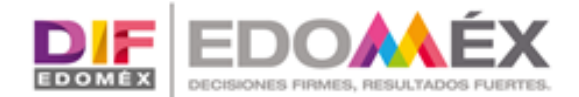

# VII. OBJETIVO GENERAL

El Sistema para el Desarrollo Integral de la Familia del Estado de México a través del Comité Interno de Mejora Regulatoria tiene como objeto establecer un proceso permanente de calidad y la implementación de sistemas, para contribuir a la desregulación, simplificación y la prestación eficiente y eficaz del servicio público, con base en la Ley para la Mejora Regulatoria del Estado de México y sus Municipios y su Reglamento.

En este sentido, el presente programa tiene como objetivo general, la revisión, modificación y/o actualización de las Reglas de Operación de los Programas de Desarrollo Social que opera la institución, para ofrecer respuesta eficaz y oportuna a las necesidades de la ciudadanía.

# **VIII. OBJETIVOS ESPECÍFICOS**

Revisar y actualizar periódicamente el marco jurídico que sustenta la operatividad de los programas de desarrollo social, a efecto de contribuir a la eficiencia y mejora de los servicios y al Proceso de Calidad Regulatoria.

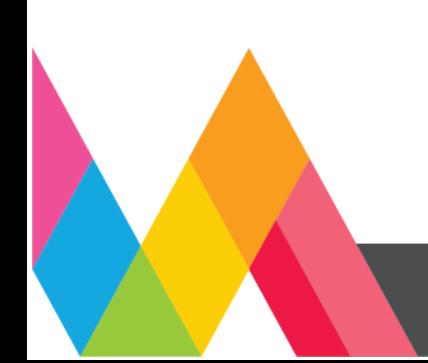

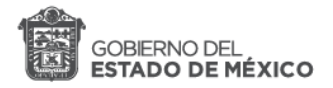

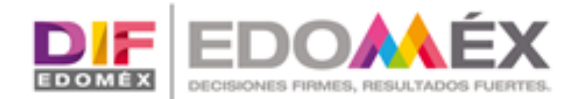

#### IX. PROPUESTAS DE MODIFICACIÓN Y/O ACTUALIZACIÓN **DE REGULACIONES**

Derivado de la problemática detectada en el diagnóstico, el siguiente apartado describe las acciones que el Sistema para el Desarrollo Integral de la Familia del Estado de México, llevará a cabo durante el año 2022, las cuales contemplan:

- Actualizar las regulaciones, a partir de las necesidades de los usuarios y/o las unidades administrativas que operan los programas, con la finalidad de que sean lo más claras posible y las personas beneficiarias tengan pleno conocimiento de todo el proceso para la entrega de los recursos.
- Cronograma de actividades, que abarca desde la elaboración del proyecto hasta su publicación en el periódico oficial, Gaceta del Gobierno.

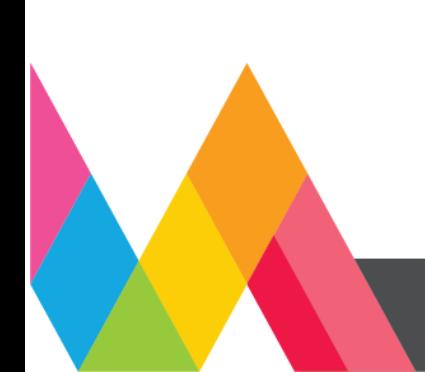

colocar el cuadro de texto en cualquier lugar de la página, solo tiene que

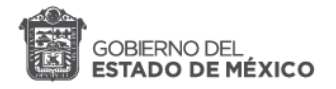

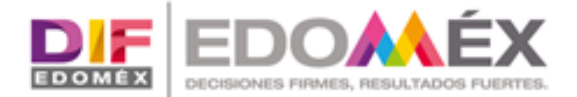

#### PROPUESTA INTEGRAL POR ACCIÓN, TRÁMITE Y/O SERVICIO X.

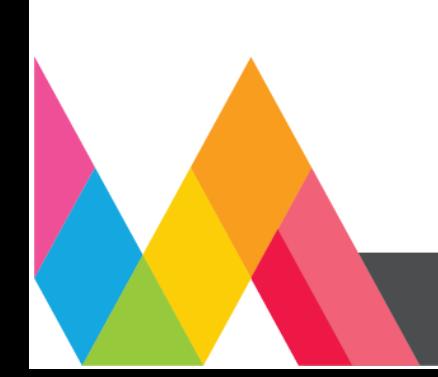

Comité Interno de Mejora Regulatoria del Sistema para el Desarrollo Integral de la Familia del Estado de México PROGRAMA ANUAL DE MEJORA REGULATORIA 2022

11

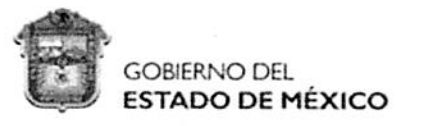

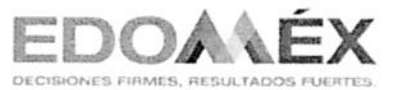

DEPENDENCIAS ESTATALES Y ORGANISMOS PÚBLICOS DESCENTRALIZADOS

# FORMATO 1 DPTS: DESCRIPCIÓN DEL PROGRAMA POR TRÁMITE Y/O SERVICIO

Clave: 200C01000 Dependencia/ Organismo Público Descentralizado: Sistema para el Desarrollo Integral de la Familia del Estado de México

Fecha de elaboración: 14 de Septiembre de 2021 Fecha de Aprobación en el Comité Interno: 22 de Septiembre de 2021

Total de trámites y/o servicios de la Dependencia u Organismo Público Descentralizado: 32

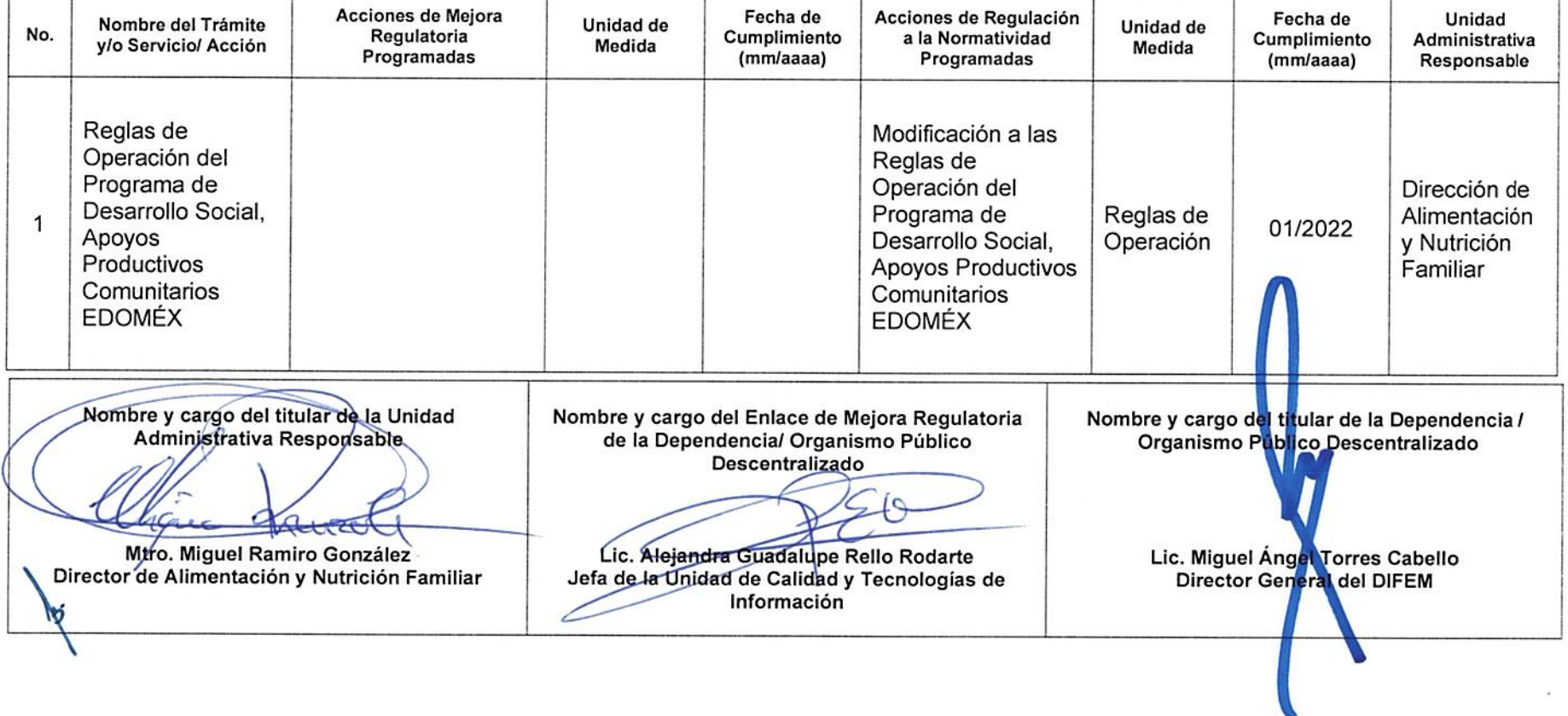

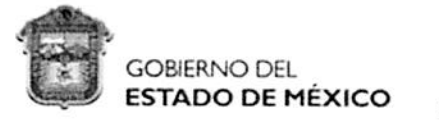

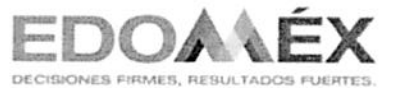

DEPENDENCIAS ESTATALES Y ORGANISMOS PÚBLICOS DESCENTRALIZADOS

### CRONOGRAMA ANUAL DE ACTIVIDADES PROGRAMADAS **ACCIÓN NORMATIVA**

Clave: 200C01000 Dependencia/ Organismo Público Descentralizado: Sistema para el Desarrollo Integral de la Familia del Estado de México

Criterio de Evaluación:  $\overline{4}$ Fecha de elaboración: 14 de Septiembre de 2021

Fecha de Aprobación en el Comité Interno: 22 de Septiembre de 2021

Nombre de la acción normativa: Reglas de Operación del Programa de Desarrollo Social, Apoyos Productivos Comunitarios EDOMÉX

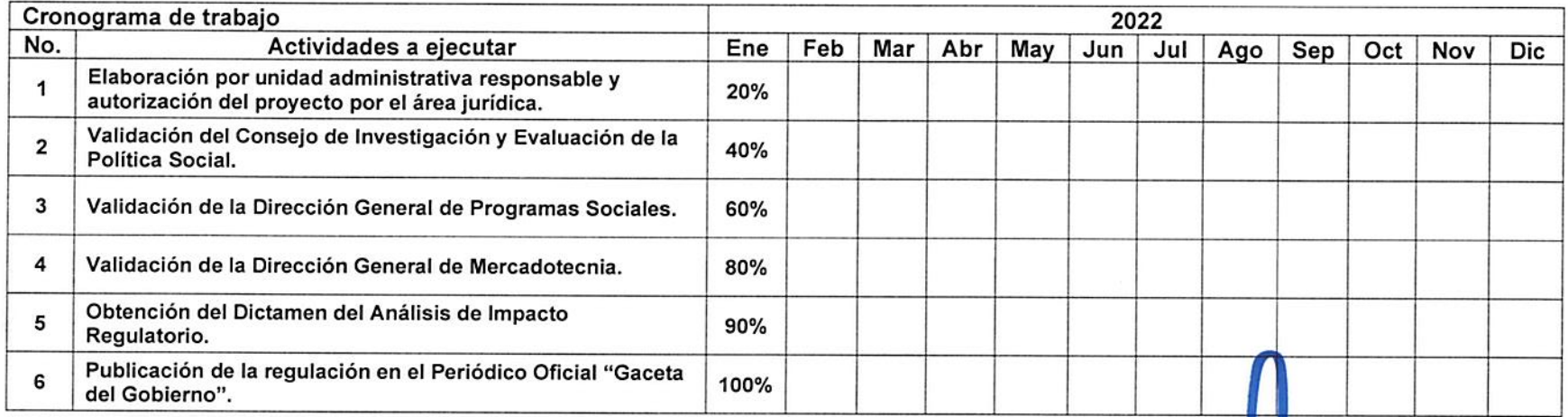

Nombre y cargo del titular de la Unidad Nombre y cargo del Enlace de Mejora Regulatoria Nombre y cargo del titular de la Dependencia / Administrativa Responsable de la Dependencia/ Organismo Público Organismo Público Descentralizado Descentralizado Murch  $\mu$ Mtro. Miquel Ramiro González Lic. Alejandra Guadalupe Rello Rodarte Lic. Miguel Ángel Torres Cabello<br>Director General del DIFEM Director de Alimentación y Nutrición Familiar Jefa de la Unidad de Calidad y Tecnologías de Información

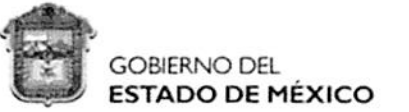

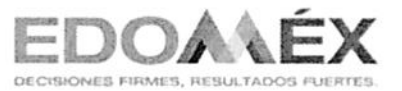

DEPENDENCIAS ESTATALES Y ORGANISMOS PÚBLICOS DESCENTRALIZADOS

## FORMATO 1 DPTS: DESCRIPCIÓN DEL PROGRAMA POR TRÁMITE Y/O SERVICIO

Clave: 200C01000 Dependencia/ Organismo Público Descentralizado: Sistema para el Desarrollo Integral de la Familia del Estado de México

Fecha de elaboración: 14 de Septiembre de 2021 Fecha de Aprobación en el Comité Interno: 22 de Septiembre de 2021

Total de trámites y/o servicios de la Dependencia u Organismo Público Descentralizado: 32

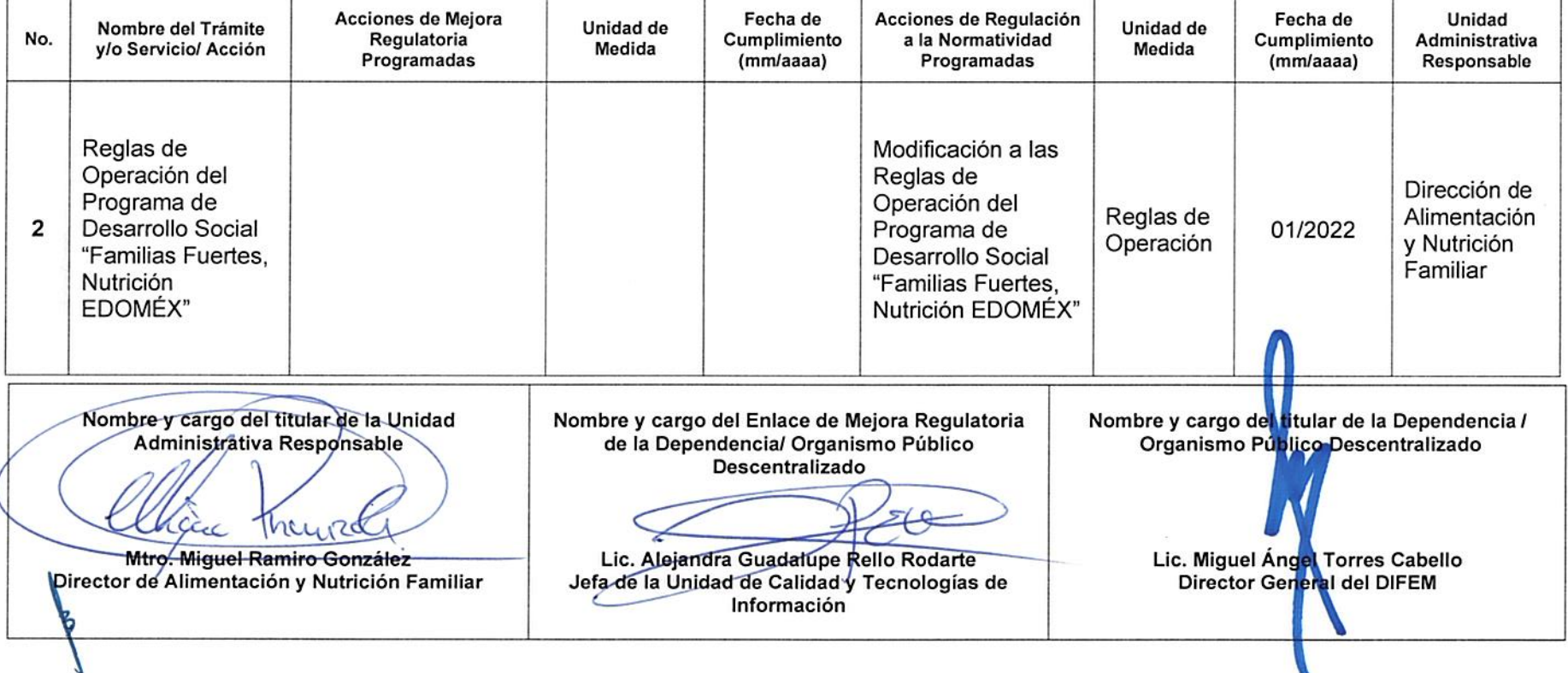

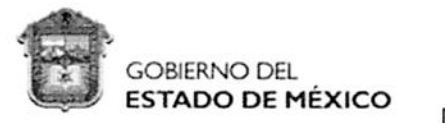

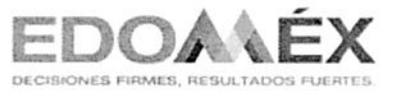

Lic. Miguel Angel Torres Cabello

Director General del DIFEM

DEPENDENCIAS ESTATALES Y ORGANISMOS PÚBLICOS DESCENTRALIZADOS

### CRONOGRAMA ANUAL DE ACTIVIDADES PROGRAMADAS **ACCIÓN NORMATIVA**

Clave: 200C01000 Dependencia/ Organismo Público Descentralizado: Sistema para el Desarrollo Integral de la Familia del Estado de México

Criterio de Evaluación: Fecha de elaboración: 14 de Septiembre de 2021

 $\overline{4}$ 

Muze

Mtro. Miguel Ramiro González-

Director de Alimentación y Nutrición Familiar

Cer

Fecha de Aprobación en el Comité Interno: 22 de Septiembre de 2021

Nombre de la acción normativa: Reglas de Operación del Programa de Desarrollo Social "Familias Fuertes, Nutrición EDOMÉX"

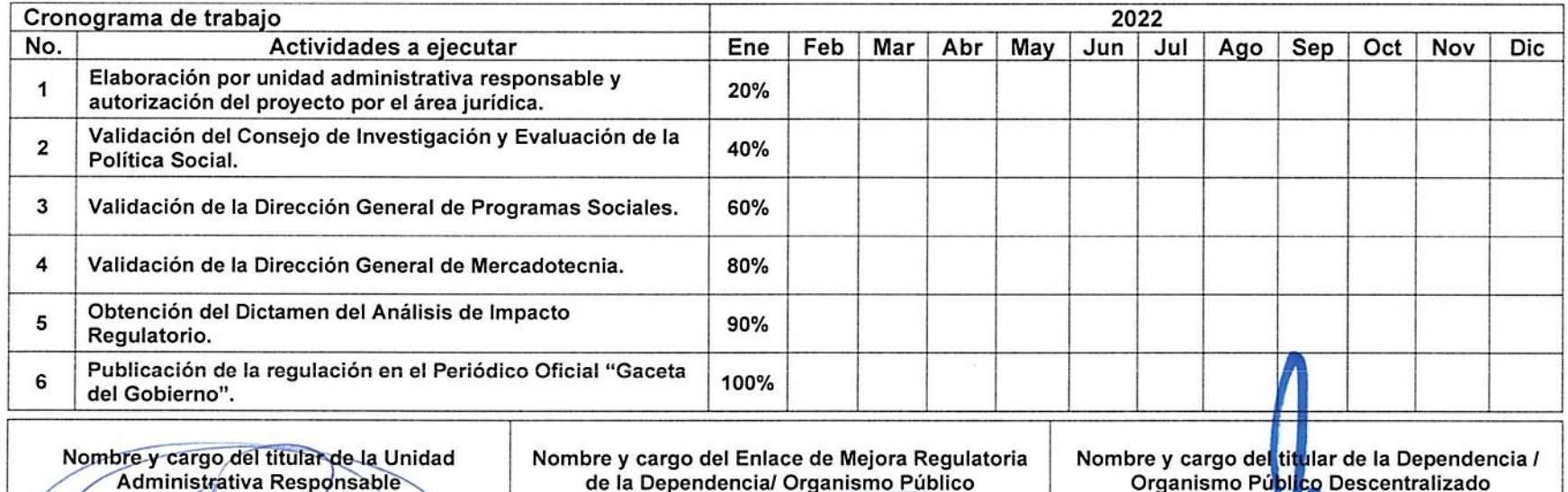

Descentralizado

Lic. Alejandra Guadalupe Rello Rodarte

Jefa de la Unidad de Calidad y Tecnologías de

Información

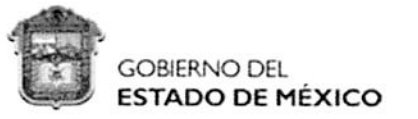

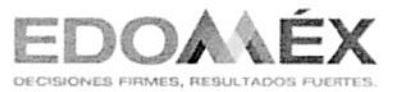

DEPENDENCIAS ESTATALES Y ORGANISMOS PÚBLICOS DESCENTRALIZADOS

## FORMATO 1 DPTS: DESCRIPCIÓN DEL PROGRAMA POR TRÁMITE Y/O SERVICIO

Clave: 200C01000 Dependencia/ Organismo Público Descentralizado: Sistema para el Desarrollo Integral de la Familia del Estado de México

Fecha de elaboración: 14 de Septiembre de 2021 Fecha de Aprobación en el Comité Interno: 22 de Septiembre de 2021

Total de trámites y/o servicios de la Dependencia u Organismo Público Descentralizado: 32

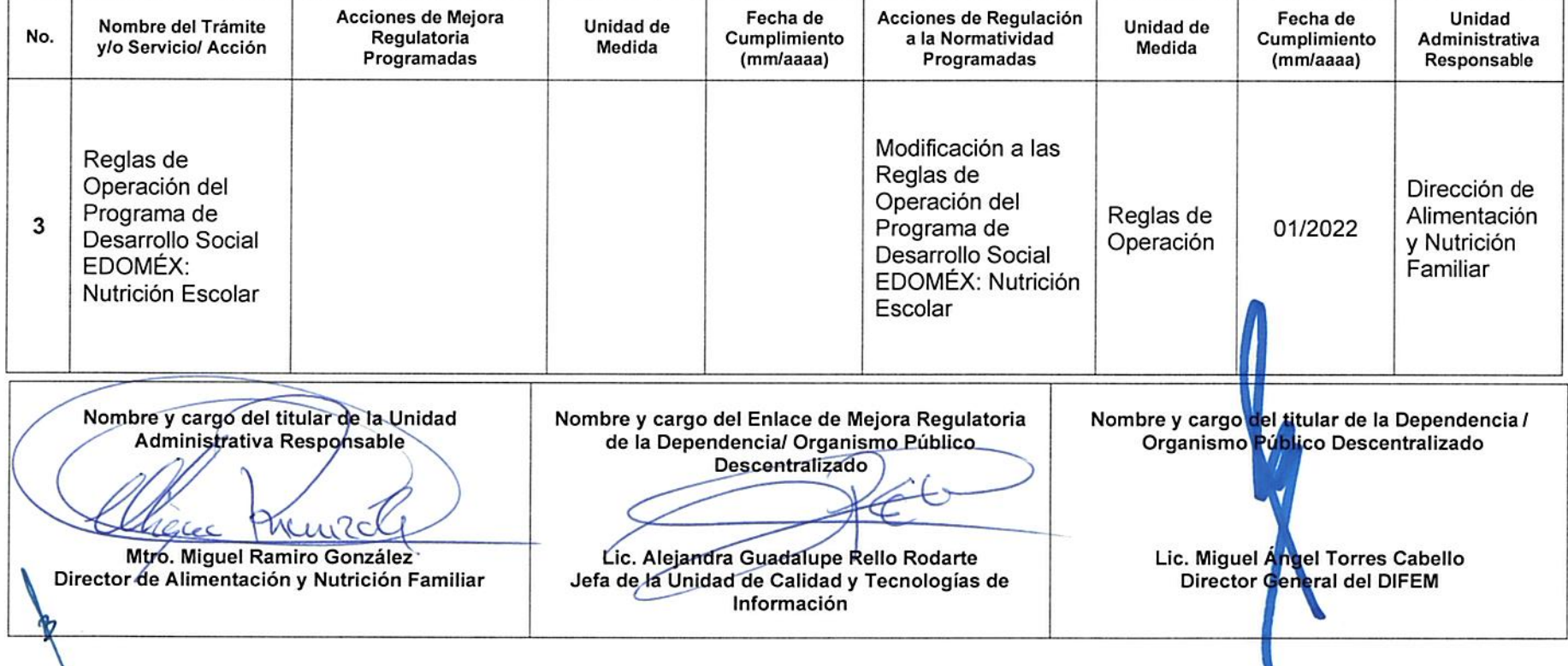

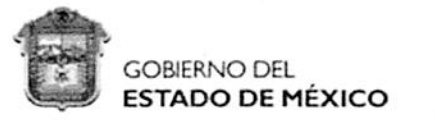

COMISIÓN ESTATAL DE MEJORA REGULATORIA

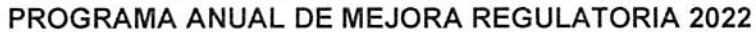

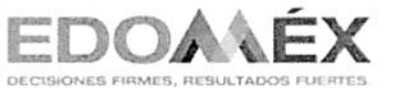

DEPENDENCIAS ESTATALES Y ORGANISMOS PÚBLICOS DESCENTRALIZADOS

### CRONOGRAMA ANUAL DE ACTIVIDADES PROGRAMADAS **ACCIÓN NORMATIVA**

Clave: 200C01000 Dependencia/ Organismo Público Descentralizado: Sistema para el Desarrollo Integral de la Familia del Estado de México

Criterio de Evaluación:  $\overline{4}$ 

Fecha de elaboración: 14 de Septiembre de 2021

Fecha de Aprobación en el Comité Interno: 22 de Septiembre de 2021

Nombre de la acción normativa: Reglas de Operación del Programa de Desarrollo Social EDOMÉX: Nutrición Escolar

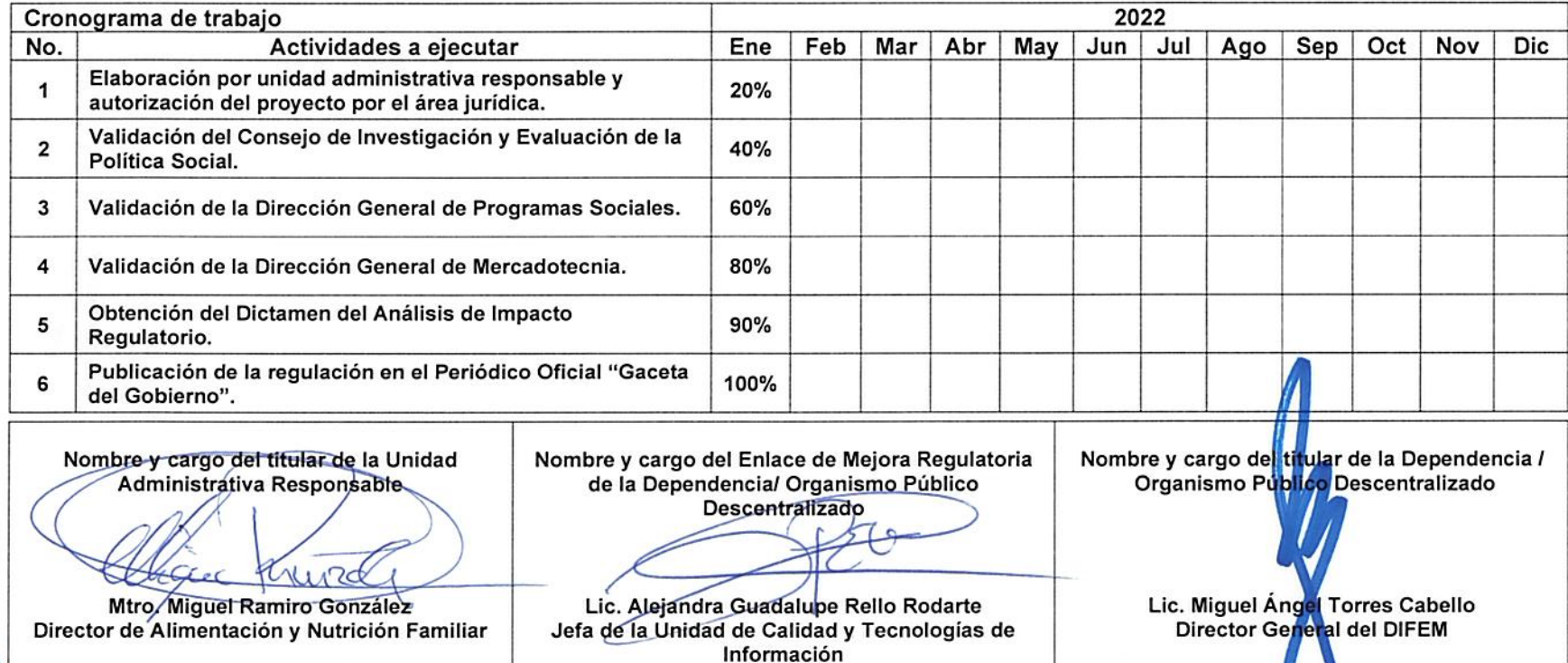

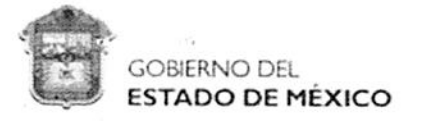

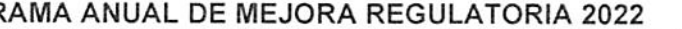

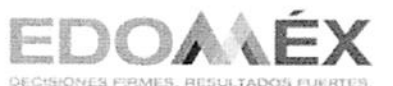

DEPENDENCIAS ESTATALES Y ORGANISMOS PÚBLICOS DESCENTRALIZADOS

## FORMATO 1 DPTS: DESCRIPCIÓN DEL PROGRAMA POR TRÁMITE Y/O SERVICIO

Clave: 200C01000 Dependencia/ Organismo Público Descentralizado: Sistema para el Desarrollo Integral de la Familia del Estado de México

Fecha de elaboración: 14 de Septiembre de 2021 Fecha de Aprobación en el Comité Interno: 22 de septiembre de 2021

Total de trámites y/o servicios de la Dependencia u Organismo Público Descentralizado: 32

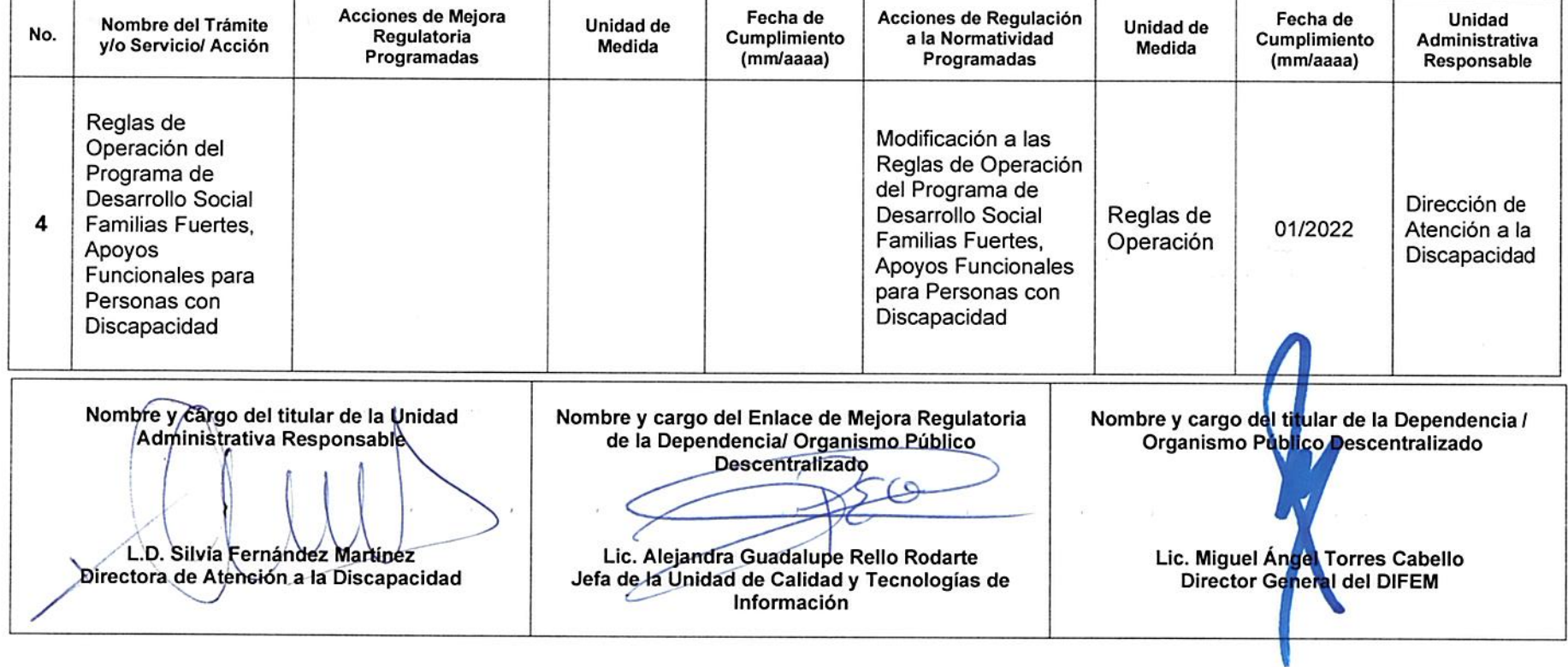

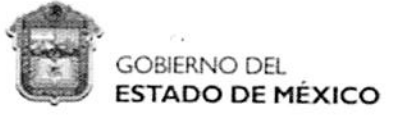

Criterio de Evaluación:

**COMISIÓN ESTATAL DE MEJORA REGULATORIA** 

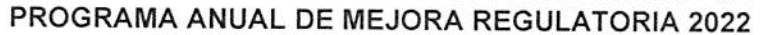

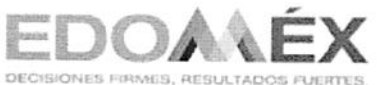

Lic. Miguel Angel Torres Cabello

Director General del DIFEM

DEPENDENCIAS ESTATALES Y ORGANISMOS PÚBLICOS DESCENTRALIZADOS

### CRONOGRAMA ANUAL DE ACTIVIDADES PROGRAMADAS **ACCIÓN NORMATIVA**

Clave: 200C01000 Dependencia/ Organismo Público Descentralizado: Sistema para el Desarrollo Integral de la Familia del Estado de México

Fecha de elaboración: 14 de Septiembre de 2021

L.D. Silvia Fernández Martínez<br>Directora de Atención a la Discapacidad

 $\overline{\bf{4}}$ 

Fecha de Aprobación en el Comité Interno: 22 de septiembre de 2021

Nombre de la acción normativa: Reglas de Operación del Programa de Desarrollo Social Familias Fuertes, Apoyos Funcionales para Personas con Discapacidad

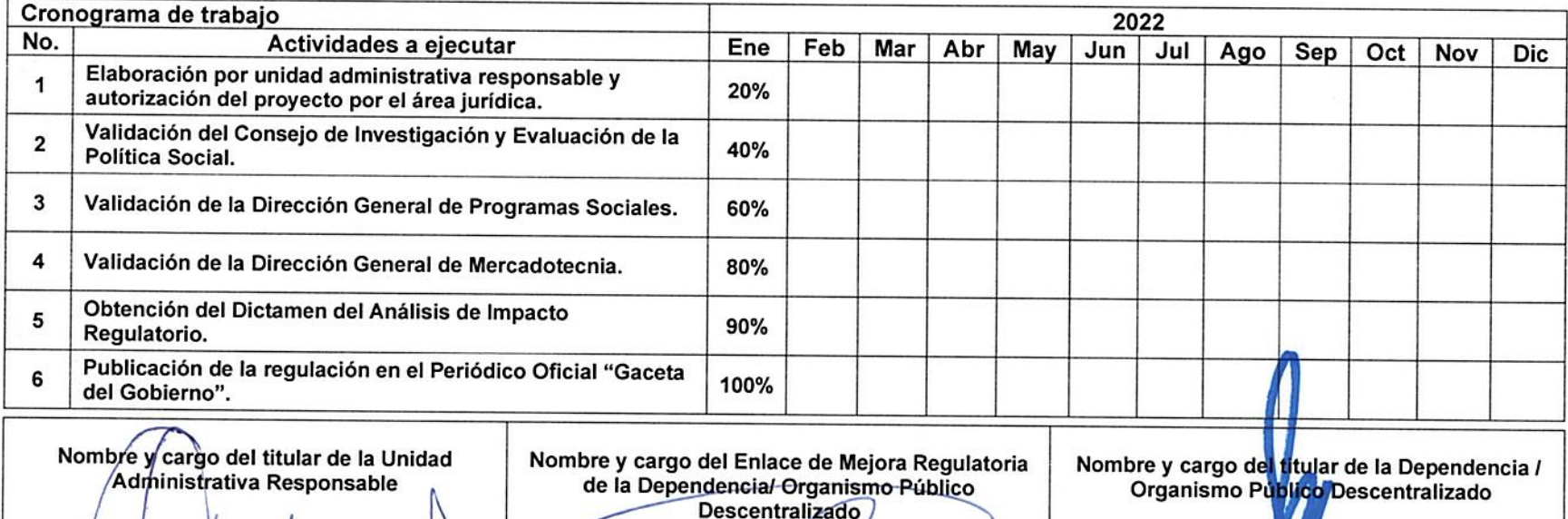

Lic. Alejandra Guadalupe Rello Rodarte

Jefa de la Unidad de Calidad y Tecnologías de

Información

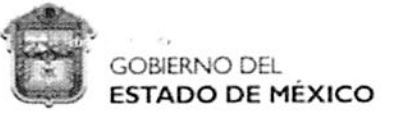

**COMISIÓN ESTATAL DE MEJORA REGULATORIA** 

PROGRAMA ANUAL DE MEJORA REGULATORIA 2022

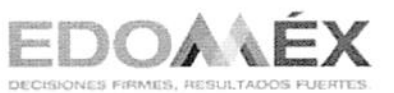

DEPENDENCIAS ESTATALES Y ORGANISMOS PÚBLICOS DESCENTRALIZADOS

# FORMATO 1 DPTS: DESCRIPCIÓN DEL PROGRAMA POR TRÁMITE Y/O SERVICIO

Dependencia/ Organismo Público Descentralizado: Sistema para el Desarrollo Integral de la Familia del Estado de México Clave: 200C01000

Fecha de Aprobación en el Comité Interno: 22 de septiembre de 2021 Fecha de elaboración: 14 de Septiembre de 2021

Total de trámites y/o servicios de la Dependencia u Organismo Público Descentralizado: 32

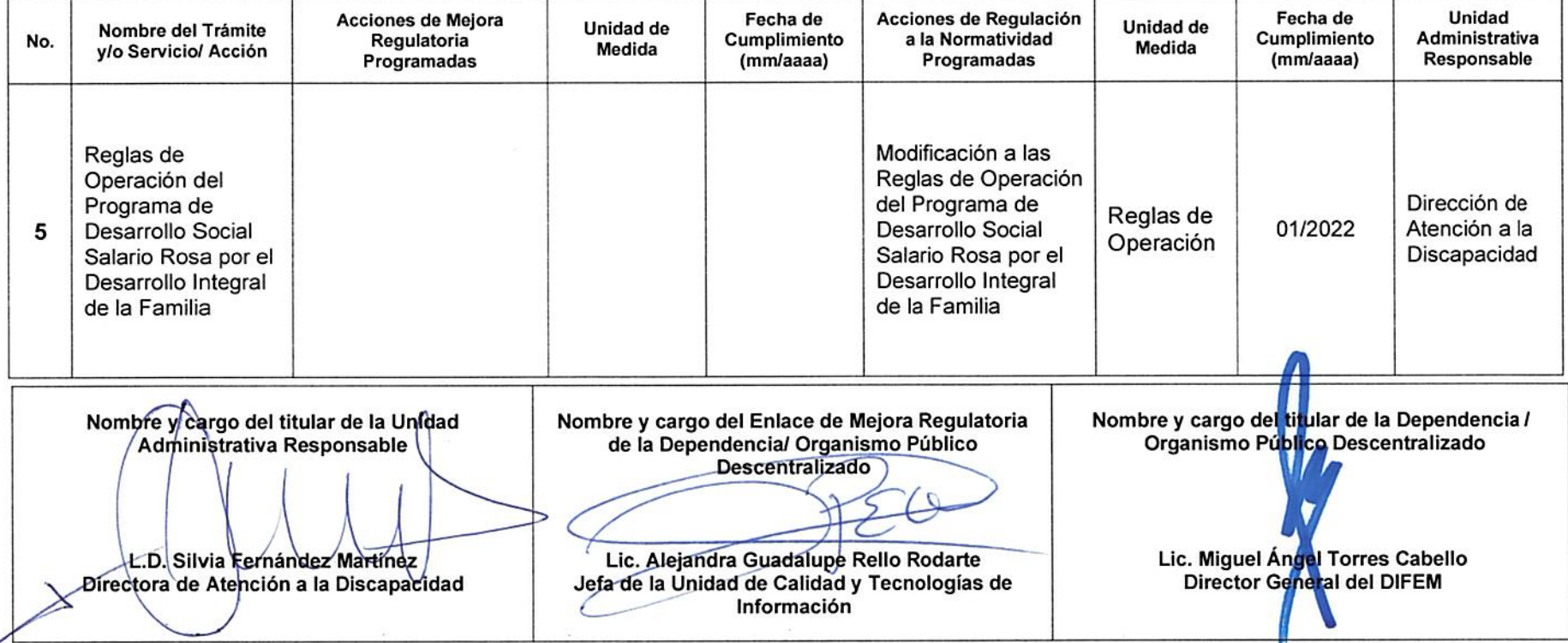

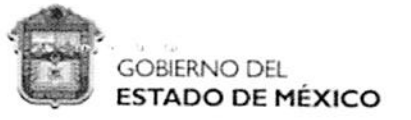

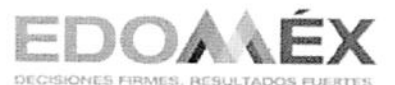

DEPENDENCIAS ESTATALES Y ORGANISMOS PÚBLICOS DESCENTRALIZADOS

### CRONOGRAMA ANUAL DE ACTIVIDADES PROGRAMADAS **ACCIÓN NORMATIVA**

Clave: 200C01000 Dependencia/ Organismo Público Descentralizado: Sistema para el Desarrollo Integral de la Familia del Estado de México

Criterio de Evaluación:

 $\overline{\mathbf{4}}$ Fecha de elaboración: 14 de Septiembre de 2021

Fecha de Aprobación en el Comité Interno: 22 de septiembre de 2021

Nombre de la acción normativa: Reglas de Operación del Programa de Desarrollo Social Salario Rosa por el Desarrollo Integral de la Familia

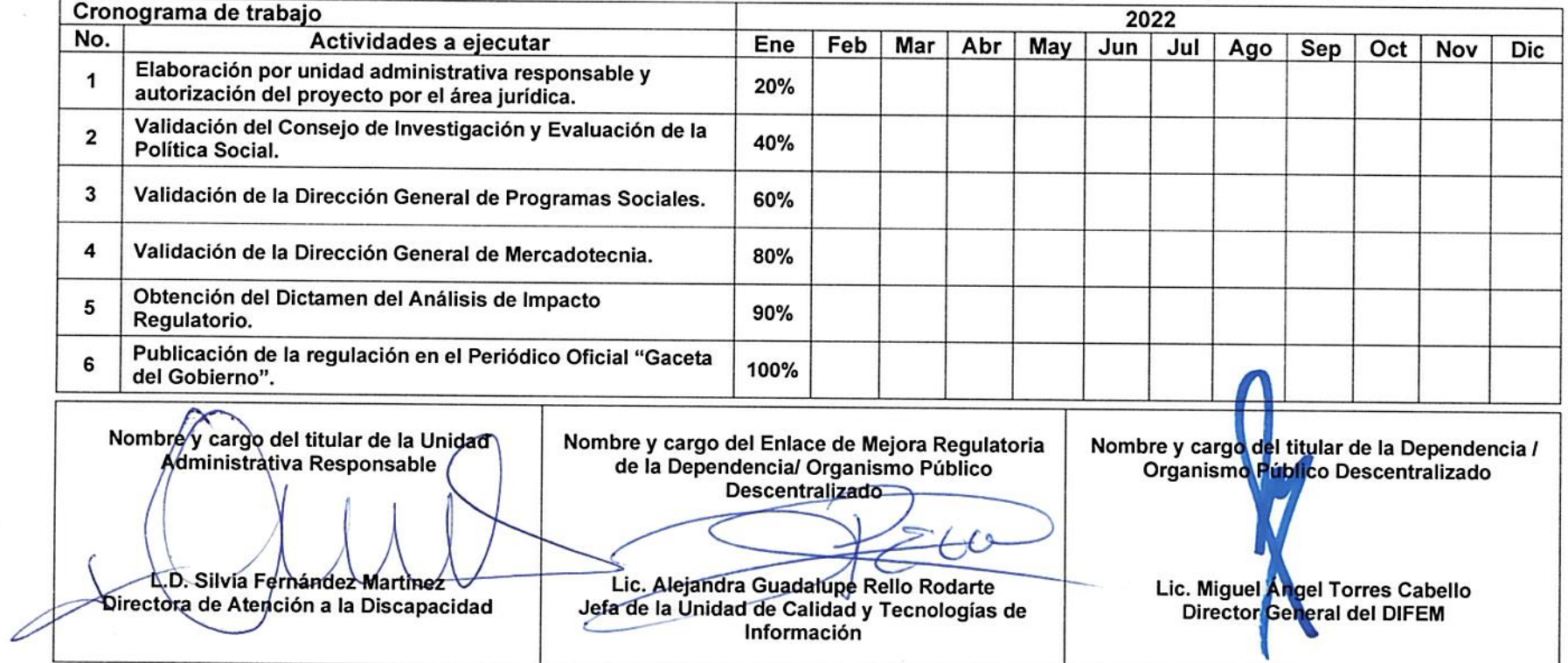

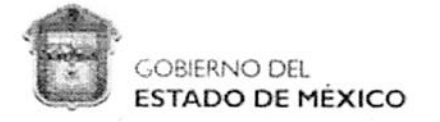

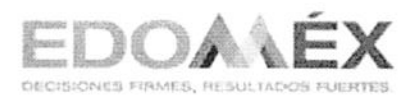

DEPENDENCIAS ESTATALES Y ORGANISMOS PÚBLICOS DESCENTRALIZADOS

## FORMATO 1 DPTS: DESCRIPCIÓN DEL PROGRAMA POR TRÁMITE Y/O SERVICIO

Clave: 200C01000 Dependencia/ Organismo Público Descentralizado: Sistema para el Desarrollo Integral de la Familia del Estado de México

Fecha de elaboración: 14 de Septiembre de 2021 Fecha de Aprobación en el Comité Interno: 22 de Septiembre de 2021

Total de trámites y/o servicios de la Dependencia u Organismo Público Descentralizado: 32

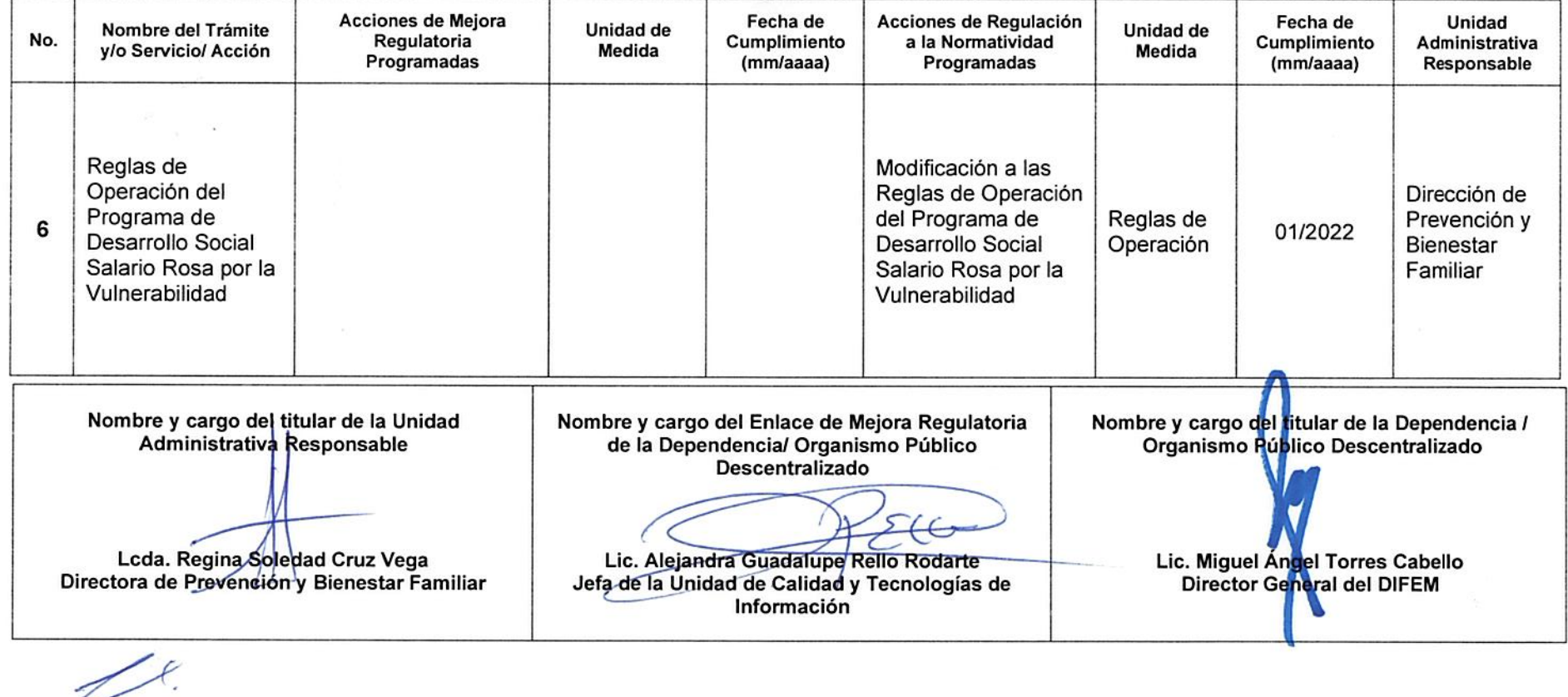

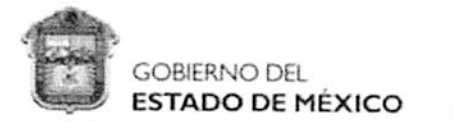

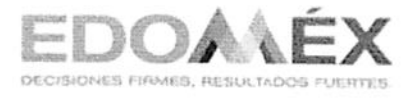

DEPENDENCIAS ESTATALES Y ORGANISMOS PÚBLICOS DESCENTRALIZADOS

### CRONOGRAMA ANUAL DE ACTIVIDADES PROGRAMADAS **ACCIÓN NORMATIVA**

Clave: 200C01000 Dependencia/ Organismo Público Descentralizado: Sistema para el Desarrollo Integral de la Familia del Estado de México

Criterio de Evaluación:  $\overline{4}$ 

Fecha de elaboración: 14 de Septiembre de 2021

Fecha de Aprobación en el Comité Interno: 22 de Septiembre de 2021

Nombre de la acción normativa: Reglas de Operación del Programa de Desarrollo Social Salario Rosa por la Vulnerabilidad

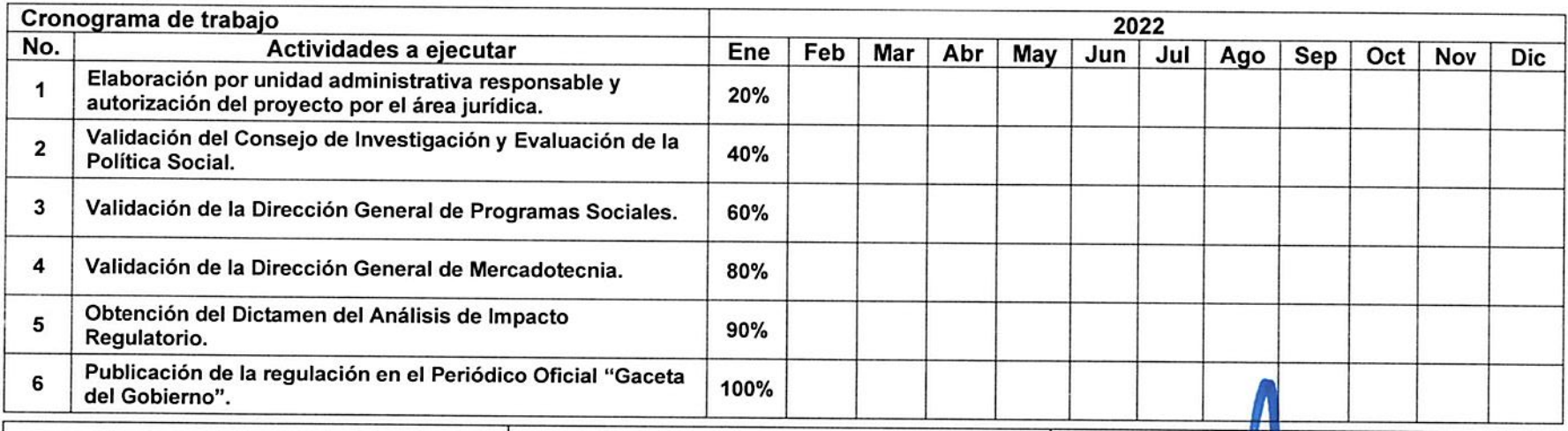

Nombre y cargo del titular de la Unidad Administrativa Responsable

Nombre y cargo del Enlace de Mejora Regulatoria de la Dependencia/ Organismo Público **Descentralizado** 

Lcda. Regina Soledad Cruz Vega Directora de Prevención y Bienestar Familiar

Lic. Alejandra Guadalupe Rello Rodarte Jefa de la Unidad de Calidad y Tecnologías de Información

Nombre y cargo del titular de la Dependencia / Organismo Público Descentralizado

> Lic. Miguel Angel Torres Cabello Director General del DIFEM